### Frequently Asked Questions GOPACS

Version 22-05-2019

#### 1. How can I create orders for GOPACS?

First: Your company needs to be allowed to be trading for GOPACS. For further information about this, please contact Pol van der Linde at <a href="mailto:policyanderlinde@etpa.nl">pol.vanderlinde@etpa.nl</a> or Jorrit Nijholt at <a href="mailto:jorrit.nijholt@etpa.nl">Jorrit.nijholt@etpa.nl</a>.

If your company is allowed to trade for GOPACS you can create a normal intra-day order, but you should also add a valid EAN number and check the IDCONS checkbox (as shown in image 3).

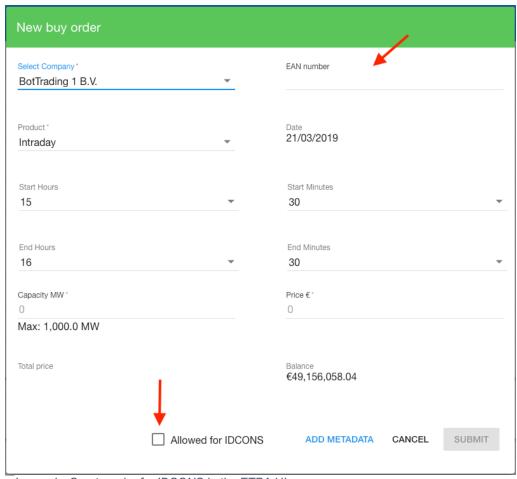

Image 1 - Create order for IDCONS in the ETPA UI

#### 2. How can I create orders for GOPACS in the API?

In the Order-API we have added one additional field. This field is: "allowedToBeUsedForldcons". This field must be set to true and the EAN should be filled in. Then your order can be used by the GOPACS platfrom.

# 3. Can the order for GOPACS also be used for normal intra-day trading?

Yes, the order that has been created for GOPACS (so the IDCONS toggle was set to true) can also be used for normal intra-day trading by other market participants. When the order is not traded for GOPACS. The freedom of redispatch remains for your asset if it's not traded for GOPACS.

# 4. How do I know if my is traded with GOPACS or the intra-day market?

When you order has traded for GOPACS it will show a symbol next to the trade and it will also tell you that the order is traded with a grid operator when you open the details (see image 1 & 2). If it has not traded for GOPACS then you order is traded with the intra-day market and no visible congestion marker is shown.

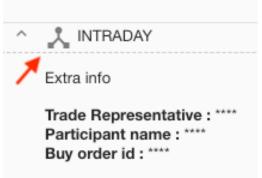

Image 2 – Grid operator is shown when the order is traded with GOPACS

Participant name: \*\*\*\* (Grid operator)

Trade Representative: \*\*\*\*

Sell order id: \*\*\*\*

Image 3 – Symbol for trading with GOPACS

### 5. How can I see in the API if my order is traded for GOPACS.

Yes, there is an extra field in the reporting and trading API. This field is: "tradedForldcons". If this field is true, then the order is traded for GOPACS.